#### **ESTADO DE SANTA CATARINA MUNICIPIO DE IRATI**

CNPJ: 95.990.230/0001-51 RUA JOÃO BEUX SOBRINHO, 385 C.E.P. 89856-000 Irati SC

# **DISPENSA DE LICITAÇÃO** Nr.: 22/2024 - DL

Processo Administrativo: Processo de Licitação: Data do Processo:

28/2024 28/2024 13/03/2024

Folha: 1/2

#### TERMO DE ADJUDICAÇÃO DE PROCESSO LICITATÓRIO

O(a) Prefeito Municipal, NEURI MEURER460.339.639-20, no uso das atribuições que lhe são conferidas pela legislação em vigor, especialmente pela Lei Nr. 14.133/2021 e alterações posteriores, a vista do parecer conclusivo exarado pela Comissão de Licitações, resolve:

01 - ADJUDICAR a presente Licitação nestes termos:

- a) Processo Nr.: 28/2024
- b) Licitação Nr: 22/2024-DL

c) Modalidade: Dispensa de Licitação p/ Compras e Serviços

- 13/03/2024 d) Data Homologação:
- e) Data da Adjudicação:

Sequência: 0

f) Objeto da Licitação CONTRATAÇÃO PARA A PRESTAÇÃO DE SERVIÇO DE ARBITRAGEM DE JOGOS, MODALIDADE FUTEBOL SUÍÇO, CATEGORIA LIVRE MASCULINO, VETERANO, CINQUENTÃO E INFANTIL, COM<br>NO MINIMO 02 ÁRBITROS E UM MESÁRIO, PARTIDAS COM 02 TEMPOS DE 20 MINUTOS CADA PARA ATENDER O DEPARTAMENTO DE ESPORTES DO MUNICIPIO DE IRATI/SC, CONFORME ART. 75, INCISO II DA LEI 14.133/2021.

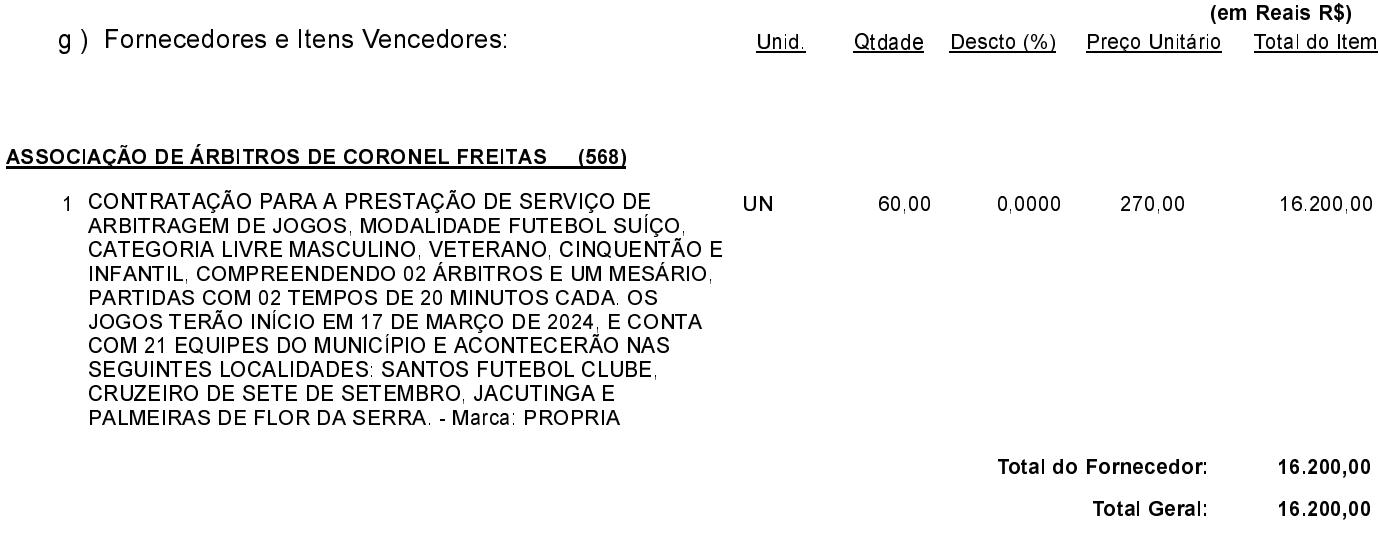

POLIANA PERUZZO Presidente da Comissão de Licitação

### **ESTADO DE SANTA CATARINA MUNICIPIO DE IRATI**

95 990 230/0001-51 CNPJ: RUAJOÃO BEUX SOBRINHO, 385 89856-000 Irati SC C.E.P.

# **DISPENSA DE LICITAÇÃO** Nr.: 22/2024 - DL

Processo Administrativo: 28/2024 28/2024 Processo de Licitação: 13/03/2024 Data do Processo:

Folha 2/2

### TERMO DE ADJUDICAÇÃO DE PROCESSO LICITATÓRIO

02 - Autorizar a emissão da(s) nota(s) de empenho correspondente(s).

Dotação(ões): 2.020.3.3.90.00.00.00.00.00 (76) Saldo: 22.006,86

POLIANA PERUZZO Presidente da Comissão de Licitação . . . . . .